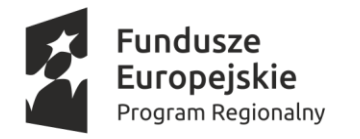

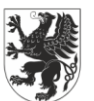

**URZĄD MARSZAŁKOWSKI** OIEWÓDZTWA POMORSKIEGO

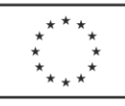

Załącznik do uchwały Zarządu Województwa Pomorskiego nr 1344/102/2015 z dnia 29 grudnia 2015 r.

# **REGULAMIN KONKURSU**

# **NUMER RPPM.01.01.01 – IZ.00-22 – 001/16**

**DLA DZIAŁANIA 1.1. EKSPANSJA PRZEZ INNOWACJE, PODDZIAŁANIA 1.1.1. EKSPANSJA PRZEZ INNOWACJE – WSPARCIE DOTACYJNE W RAMACH OSI PRIORYTETOWEJ 1. KOMERCJALIZACJA WIEDZY REGIONALNEGO PROGRAMU OPERACYJNEGO WOJEWÓDZTWA POMORSKIEGO NA LATA 2014-2020**

(wersja z dnia 29 grudnia 2015 r.)

# **WPROWADZENIE**

W sprawach nieuregulowanych w niniejszym Regulaminie zastosowanie mają odpowiednie zasady wynikające z *Regionalnego Programu Operacyjnego Województwa Pomorskiego na lata 2014-2020*, *Szczegółowego Opisu Osi Priorytetowych Regionalnego Programu Operacyjnego Województwa Pomorskiego na lata 2014-2020*, a także właściwych przepisów prawa unijnego i krajowego.

Pojęcia i definicje stosowane w niniejszym Regulaminie są tożsame z pojęciami i definicjami zawartymi w *Szczegółowym Opisie Osi Priorytetowych Regionalnego Programu Operacyjnego Województwa Pomorskiego na lata 2014-2020* oraz w *Zasadach wdrażania Regionalnego Programu Operacyjnego Województwa Pomorskiego na lata 2014-2020* (dalej: *Zasady wdrażania RPO WP*).

# **WYKAZ SKRÓTÓW**

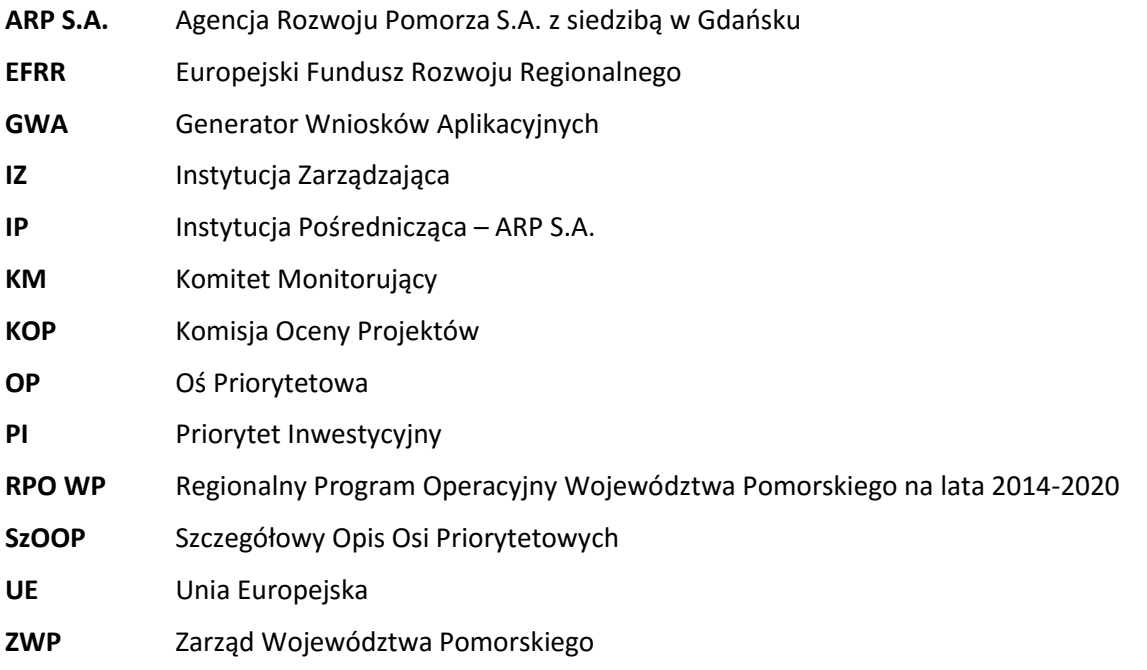

# **1. NAZWA I ADRES INSTYTUCJI ORGANIZUJĄCEJ KONKURS**

Konkurs jest współorganizowany przez Instytucję Zarządzającą RPO WP – Zarząd Województwa Pomorskiego oraz Instytucję Pośredniczącą – Agencję Rozwoju Pomorza S.A.

# **Instytucją właściwą do kontaktów z wnioskodawcami jest wyłącznie Agencja Rozwoju Pomorza S.A., al. Grunwaldzka 472 D, 80-309 Gdańsk.**

# **2. PRZEDMIOT KONKURSU**

Przedmiotem konkursu jest udzielenie dofinansowania projektom wpisującym się w cele szczegółowe **Działania 1.1. Ekspansja przez innowacje, Poddziałania 1.1.1. Ekspansja przez innowacje - wsparcie dotacyjne** w ramach **OP 1. Komercjalizacja wiedzy** RPO WP.

# **2.1.TYPY PROJEKTÓW**

Konkurs obejmuje typy projektów od 1) do 6) wymienione w pkt 5 opisu Działania 1.1, Poddziałania 1.1.1, zamieszczonego w SzOOP RPO WP.

W konkursie RPPM.01.01.01 – IZ.00-22 – 001/16 w ramach jednego projektu (t.j. wniosku o dofinansowanie) **nie ma możliwości łączenia typów projektów** od 1) do 4) z typami projektów 5) i 6), tj. nie dopuszcza się łączenia typów projektów dotyczących prac badawczo-rozwojowych z typami projektów dotyczącymi tworzenia i rozwoju infrastruktury B+R przedsiębiorstw.

# **2.2.TYPY BENEFICJENTÓW**

Konkurs skierowany jest do typów beneficjentów od 1) do 2) wymienionych w pkt 6 opisu Działania 1.1, Poddziałania 1.1.1, zamieszczonego w SzOOP RPO WP.

# **2.3.WYDATKI KWALIFIKOWALNE**

Szczegółowy katalog wydatków kwalifikowalnych znajduje się w *Wytycznych dotyczących kwalifikowalności wydatków w ramach Regionalnego Programu Operacyjnego Województwa Pomorskiego na lata 2014-2020,* stanowiących Załącznik nr 4 do *Zasad wdrażania RPO WP*.

Przy kwalifikowaniu wydatków należy uwzględniać również postanowienia opisane w *Wytycznych dotyczących udzielania zamówień publicznych w ramach Regionalnego Programu Operacyjnego Województwa Pomorskiego na lata 2014-2020* stanowiących Załącznik nr 9 do *Zasad wdrażania RPO WP*.

# **2.4.POZOSTAŁE WARUNKI**

1

Zakres interwencji, preferencje, ukierunkowanie terytorialne, warunki udzielania pomocy publicznej oraz inne wymagania (w tym **limity i ograniczenia** w realizacji projektów) dla Działania 1.1, Poddziałania 1.1.1. określone zostały w pozostałych punktach opisu Działania/Poddziałania zamieszczonego w SzOOP RPO WP.

# **3. KWOTA PRZEZNACZONA NA DOFINANSOWANIE PROJEKTÓW W KONKURSIE**

IZ RPO WP przeznacza na konkurs kwotę **101 107 516 PLN**.

Kwota jest wynikiem przeliczenia alokacji przewidzianej na realizację konkursu dla Działania 1.1, Poddziałania 1.1.1 w *Harmonogramie naboru wniosków o dofinansowanie projektów w trybie konkursowym na 2015 rok w ramach Regionalnego Programu Operacyjnego Województwa Pomorskiego*  na lata 2014-2020<sup>1</sup>, tj. 23 716 900,00 EUR, pomniejszonej o kwotę rezerwy wykonania, po kursie 4,2631 PLN/EUR<sup>2</sup>.

# **Wsparcie dużych przedsiębiorstw nie może przekroczyć 13% alokacji na Działanie i jest możliwe jedynie pod warunkiem zapewnienia konkretnych efektów dyfuzji działalności B+R do polskiej gospodarki.**

Kwotę rezerwy wykonania IZ RPO WP przeznaczy na ewentualne wsparcie projektów, które uzyskały minimum procentowe (punktowe), o którym mowa w pkt 7.3. niniejszego Regulaminu, ale nie otrzymały dofinansowania w związku z wyczerpaniem alokacji.

W przypadku niewykorzystania alokacji przewidzianej na realizację PI 1b lub korzystnej zmiany kursu przeliczeniowego EUR/PLN, IZ RPO WP zastrzega sobie możliwość zwiększenia kwoty przeznaczonej na dofinansowanie projektów.

W przypadku niekorzystnej zmiany kursu przeliczeniowego EUR/PLN, IZ RPO WP zastrzega sobie możliwość zmniejszenia kwoty przeznaczonej na dofinansowanie projektów.

<sup>1</sup> Przyjętym uchwałą ZWP nr 435/43/15 z dnia 21.05.2015 roku ze zm. Aktualna wersja SzOOP została przyjęta w dniu 10.12.2015 r.

<sup>&</sup>lt;sup>2</sup> Kurs przeliczenia EUR/PLN jest tożsamy z kursem wskazanym w algorytmie ustalania limitu kontraktacji wskazanym w Kontrakcie Terytorialnym dla województwa pomorskiego, tj. kurs EBC z przedostatniego dnia roboczego miesiąca poprzedzającego miesiąc ogłoszenia naboru.

W obu przypadkach wybór projektów do dofinansowania odbywać się będzie na zasadach ogólnych określonych w pkt 7.3. niniejszego Regulaminu.

# **4. LIMITY DOTYCZĄCE WARTOŚCI PROJEKTU ORAZ WYSOKOŚCI DOFINANSOWANIA**

#### **4.1.MINIMALNA WARTOŚĆ PROJEKTU**

Minimalna wartość projektu nie została ustalona.

# **4.2.MAKSYMALNA WARTOŚĆ PROJEKTU**

Maksymalna wartość projektu nie została ustalona.

#### **4.3.MINIMALNA WARTOŚĆ WYDATKÓW KWALIFIKOWALNYCH**

Minimalna dopuszczalna wartość wydatków kwalifikowalnych nie została ustalona.

#### **4.4.MAKSYMALNA WARTOŚĆ WYDATKÓW KWALIFIKOWALNYCH**

Maksymalna dopuszczalna wartość wydatków kwalifikowalnych nie została ustalona.

#### **4.5.MAKSYMALNY DOPUSZCZALNY POZIOM DOFINANSOWANIA ZE ŚRODKÓW EFRR**

Projekty co do zasady są objęte pomocą publiczną. Maksymalny poziom dofinansowania ze środków EFRR powinien zostać ustalony zgodnie z wymogami właściwych programów pomocowych wskazanych w pkt 18 opisu Działania 1.1., Poddziałania 1.1.1. w SzOOP RPO WP, z tym zastrzeżeniem, że w przypadku pomocy de minimis pomoc udzielana na pokrycie części wydatków kwalifikowalnych nie może przekroczyć 50% wartości wydatków podlegających tej pomocy.

# **4.6.MAKSYMALNA DOPUSZCZALNA KWOTA DOFINANSOWANIA PROJEKTU**

Maksymalna dopuszczalna kwota dofinansowania projektu nie została ustalona.

# **5. DOKUMENTY NIEZBĘDNE DO ZŁOŻENIA WNIOSKU O DOFINANSOWANIE PROJEKTU**

Wniosek o dofinansowanie projektu składa się z:

- formularza wniosku o dofinansowanie projektu,
- załączników.

# **5.1.Formularz wniosku o dofinansowanie projektu**

Formularz wniosku o dofinansowanie projektu należy wypełnić w **Generatorze Wniosków Aplikacyjnych**, który będzie dostępny na stronie <https://gwa.pomorskie.eu/> najpóźniej od dnia otwarcia naboru wniosków, tj. **4 maja 2016 roku**.

- Aktualny wzór formularza wniosku o dofinansowanie projektu znajduje się w Załączniku nr 1 do niniejszego Regulaminu.
- Aktualna instrukcja wypełnienia formularza wniosku o dofinansowanie projektu znajduje się w Załączniku nr 2 do niniejszego Regulaminu.

#### **5.1.1. GENERATOR WNIOSKÓW APLIKACYJNYCH**

**Zakładanie konta**

W celu rozpoczęcia pracy w GWA wnioskodawca musi założyć konto, podając następujące dane: login, hasło, adres poczty elektronicznej, imię, nazwisko, nazwę podmiotu, który reprezentuje. Login przypisany jest do danego wnioskodawcy – system posiada zabezpieczenie przed założeniem dwóch kont o tym samym loginie. Zakładając konto wnioskodawca podaje także hasło, które musi się składać z minimum 8 znaków, w tym: małych i dużych liter, co najmniej jednej cyfry oraz jednego znaku specjalnego ( $\underline{\downarrow\emptyset\#}$  \$%^&,./<>?).

# **Logowanie**

Polega na wprowadzeniu loginu i hasła do formularza logowania. Wnioskodawca po upływie 30 dni od założenia konta lub ostatniej zmiany hasła zostanie poproszony o zmianę hasła. Hasło musi być inne niż hasło poprzednie.

# **Reset hasła**

Odzyskanie dostępu do GWA jest możliwe jedynie poprzez adres poczty elektronicznej podany na etapie zakładania konta. W celu uzyskania dostępu do konta, należy kliknąć na przycisk Reset hasła na ekranie początkowym GWA.

Wnioskodawca musi wprowadzić login oraz adres poczty elektronicznej użyty podczas zakładania konta. W ramach procesu odzyskania dostępu sprawdzane jest, czy wskazany login istnieje oraz czy jest on powiązany z podanym adresem poczty elektronicznej. Jeśli powyższe warunki zostaną spełnione, wnioskodawca na adres poczty elektronicznej otrzyma wiadomość elektroniczną zawierającą jednorazowe hasło umożliwiające zalogowanie, a następnie zostanie przekierowany na stronę zmiany hasła.

- **GWA zbudowany jest z zakładek funkcjonalnych** (dostępnych w górnej belce menu):
	- o Nowy wniosek
	- o Moje wnioski
	- o Zmiana hasła
	- o Wylogowanie

# Nowy wniosek:

Klikając na obszar *Nowy wniosek* wnioskodawca otrzymuje dostęp do listy aktualnie ogłoszonych naborów.

Po wybraniu z listy rozwijanej naboru prowadzonego w trybie konkursowym lub pozakonkursowym, w ramach którego planowane jest złożenie wniosku, wyświetlane są informacje o okresie, w jakim prowadzony jest nabór, Osi Priorytetowej, Działaniu i Poddziałaniu oraz wskazany jest cel główny naboru (o ile występuje) i jego opis, a także informacja na temat osoby do kontaktu merytorycznego w ramach danego naboru.

Chcąc rozpocząć pracę z nowym wnioskiem, należy kliknąć przycisk *Utwórz wniosek*.

Chcąc zakończyć pracę z wybranym wnioskiem należy go zapisać. Zapisany wniosek otrzymuje status *Roboczy* i w każdej chwili można powrócić do jego edycji w zakładce *Moje wnioski.*

W każdym momencie podczas wypełniania wniosku, możliwe jest sprawdzenie prawidłowości jego wypełniania przy pomocy przycisku *Sprawdź wniosek*. Po uruchomieniu tej funkcji następuje automatyczna weryfikacja prawidłowości wypełnienia wszystkich pól wniosku oraz wyświetlone zostają informacje o ewentualnych błędach.

# Moje wnioski:

Zarządzanie już zapisanymi wnioskami możliwe jest poprzez zakładkę *Moje wnioski*.

Zakładka dostępna jest poprzez przycisk *Moje wnioski* (górna belka menu aplikacji) – po kliknięciu przycisku pojawia się lista wniosków. Lista wniosków obejmuje zarówno wnioski w trakcie edycji oraz wnioski wysłane do instytucji organizującej nabór. W lewym górnym rogu znajduje się lista rozwijana umożliwiająca wyświetlenie większej liczby wniosków. Domyślnie wyświetlane jest pierwszych 10 wniosków. Wnioskodawca ma możliwość sortowania poszczególnych kolumn formularza oraz filtrowania po widocznych kolumnach. Pod tabelą z listą wniosków po lewej stronie znajduje się ich liczba, a po prawej przejście do kolejnej strony dostępnych wniosków. Sortowanie realizowane jest poprzez kliknięcie na nazwę kolumny, strzałka po prawej stronie nazwy wskazuje kierunek sortowania. Domyślnie pierwsze kliknięcie powoduje sortowanie rosnąco, kolejne kliknięcie spowoduje przesortowanie wniosków malejąco po wybranej kolumnie. Filtrowanie jest dostępne w polu *Szukaj* w prawym górnym rogu listy wniosków. Należy wprowadzić ciąg znaków a wyszukane zostaną te wnioski, które w którejkolwiek z wyświetlanych kolumn zawierają wprowadzone znaki.

Dla każdego wniosku ze statusem *Roboczy* dostępne są działania umiejscowione po prawej stronie listy wniosków:

- $\circ$  Edytuj edycja zapisanego wniosku z zastrzeżeniem, że jest to wniosek roboczy;
- o Wyślij po wybraniu tej opcji następuje:
	- automatyczne sprawdzenie, czy wniosek został poprawnie wypełniony,
	- zablokowanie możliwości edycji oraz usunięcia wniosku,
	- zmiana statusu na *Wysłany*;
- o Usuń usunięcie wniosku (możliwe wyłącznie dla wniosków ze statusem *Roboczy*);
- o Generuj PDF utworzenie dokumentu w formacie PDF oznaczonego jako dokument roboczy.

Po zmianie statusu wniosku na *Wysłany* wnioskodawca ma dostęp do działań umieszczonych po prawej stronie:

- o Generuj PDF utworzenie dokumentu w formacie PDF,
- o Nowa wersja wniosku opcja dostępna po zmianie statusu wniosku z *Wysłany* na *Błędny* przez IZ RPO WP/IP.

# Zmiana hasła:

Zakładka *Zmiana hasła* umożliwia wnioskodawcy zmianę hasła dostępu do konta.

# Wylogowanie:

Zakładka *Wylogowanie* służy do wylogowania się z aplikacji.

# **5.2.ZAŁĄCZNIKI DO WNIOSKU**

- Aktualny wykaz niezbędnych załączników do wniosku o dofinansowanie oraz sposób ich przygotowania opisany został w Załączniku nr 3 do niniejszego Regulaminu.
- Wytyczne do Studium Wykonalności stanowiącego załącznik do wniosku o dofinansowanie projektu w ramach EFRR w ramach RPO WP dla Poddziałania 1.1.1 i Działania 1.2 *(infrastruktura B+R przedsiębiorstw i jednostek naukowych)*, stanowią Załącznik nr 4 do niniejszego Regulaminu.
- Wytyczne do Biznesplanu stanowiącego załącznik do wniosku o dofinansowanie projektu z EFRR w ramach RPO WP dla Poddziałania 1.1.1 *(prace badawczo-rozwojowe),* stanowią Załącznik nr 5 do niniejszego Regulaminu.

# **6. UMOWA O DOFINANSOWANIE PROJEKTU**

Aktualny wzór umowy o dofinansowanie projektu stanowi Załącznik nr 6 do niniejszego Regulaminu.

# **7. ETAPY OCENY I WYBÓR PROJEKTÓW DO DOFINANSOWANIA**

Ocena projektów w ramach konkursu składa się z 3 etapów:

- etap 1: ocena formalna,
- etap 2: ocena wykonalności,
- etap 3: ocena strategiczna I stopnia i rozstrzygnięcie konkursu.

Po każdym etapie oceny ARP S.A. umieszcza na stronach internetowych *http:/[/www.rpo.pomorskie.eu](http://www.rpo.pomorskie.eu/)* oraz *http://www.arp.gda.pl/* listę projektów po ocenie zakwalifikowanych do następnego etapu. W przypadku, gdy dany etap jest ostatnim etapem oceny, ARP S.A. publikuje listę projektów po ocenie z wyróżnieniem projektów, które otrzymały dofinansowanie na stronach internetowych *http:/[/www.rpo.pomorskie.eu/](http://www.rpo.pomorskie.eu/), <http://www.arp.gda.pl/>* oraz portalu funduszy europejskich *http://www.funduszeeuropejskie.gov.pl/*.

Oceny spełnienia kryteriów wyboru projektów przez projekty uczestniczące w konkursie dokonuje Komisja Oceny Projektów w podkomisjach odpowiadających etapom oceny, określonym w niniejszym Regulaminie konkursu.

Na wszystkich etapach oceny członkowie KOP, w przypadku stwierdzenia nowych okoliczności mogących mieć wpływ na wynik jednego z poprzedzających etapów oceny, mają prawo cofnąć wniosek do właściwego etapu oceny celem ponownej weryfikacji.

Rozpoczęcie oceny wniosków na pierwszym etapie poprzedzone jest weryfikacją wymogów formalnych, w trakcie której sprawdzeniu podlega:

- kompletność wypełnienia formularza wniosku,
- kompletność załączników,
- kompletność podpisów i pieczęci,
- zgodność sumy kontrolnej.

Zgodnie z art. 43 ustawy wdrożeniowej, weryfikacja wymogów formalnych nie stanowi etapu oceny wniosków, w związku z czym nie podlega procedurze odwoławczej.

# **7.1.ETAP OCENY FORMALNEJ**

Ocena formalna ma na celu weryfikację spełniania przez projekt podstawowych warunków formalnych uprawniających do udziału w konkursie.

Ocena formalna jest oceną zerojedynkową (z przypisanymi wartościami logicznymi Tak/Nie). Niespełnienie któregokolwiek z kryteriów skutkuje uzyskaniem przez wniosek negatywnej oceny formalnej. W przypadku spełnienia wszystkich kryteriów formalnych wniosek uzyskuje pozytywną ocenę formalną i zostaje zakwalifikowany do oceny wykonalności.

Po zakończeniu oceny formalnej wszystkich wniosków w ramach naboru, ARP S.A. niezwłocznie przekazuje wnioskodawcy pisemną informację o wyniku oceny wniosku (spełnieniu lub niespełnieniu kryteriów oceny) wraz z uzasadnieniem. W przypadku uzyskania przez wniosek oceny negatywnej, informacja o wyniku oceny zawiera pouczenie o możliwości wniesienia protestu zgodnie z art. 46 ust. 5 ustawy wdrożeniowej.

Ocena formalna wniosków powinna zostać przeprowadzona w terminie nie dłuższym niż 30 dni kalendarzowych od dnia zakończenia weryfikacji wymogów formalnych wszystkich wniosków złożonych w ramach naboru. W uzasadnionych przypadkach, czas przeznaczony na dokonanie oceny wniosków w ramach danego naboru może zostać wydłużony. Decyzję o zmianie terminu zakończenia oceny podejmuje ARP S.A.. Informacja o zmianie terminu zakończenia oceny zamieszczana jest niezwłocznie na stronach internetowych *http:/[/www.rpo.pomorskie.eu](http://www.rpo.pomorskie.eu/)* oraz *http://www.arp.gda.pl/*.

# **7.2.ETAP OCENY WYKONALNOŚCI**

Ocena wykonalności jest częścią oceny merytorycznej i polega na weryfikacji zasadności i wewnętrznej logiki projektu, m.in. jego zakresu rzeczowego, kwestii technicznych i środowiskowych, finansowych, ekonomicznych oraz instytucjonalnych.

Ocena wykonalności jest oceną zerojedynkową (z przypisanymi wartościami logicznymi Tak/Nie). Niespełnienie któregokolwiek z kryteriów skutkuje uzyskaniem przez projekt negatywnej oceny wykonalności. W przypadku spełnienia wszystkich kryteriów wykonalności wniosek uzyskuje pozytywną ocenę wykonalności i zostaje zakwalifikowany do oceny strategicznej I stopnia.

Po zakończeniu oceny wykonalności wszystkich projektów, ARP S.A. niezwłocznie przekazuje wnioskodawcy pisemną informację o wyniku oceny wraz z uzasadnieniem. W przypadku uzyskania negatywnej oceny informacja o wyniku oceny zawiera pouczenie o możliwości wniesienia protestu zgodnie z art. 46 ust. 5 ustawy wdrożeniowej.

Ocena wykonalności powinna zostać przeprowadzona w terminie nie dłuższym niż 45 dni kalendarzowych od dnia zakończenia oceny formalnej. W uzasadnionych przypadkach, czas przeznaczony na dokonanie oceny w ramach danego naboru może zostać wydłużony. Decyzję o zmianie terminu zakończenia oceny podejmuje ARP S.A. Informacja o zmianie terminu zakończenia oceny zamieszczana jest niezwłocznie na stronach internetowych *http:/[/www.rpo.pomorskie.eu](http://www.rpo.pomorskie.eu/)* oraz *http://www.arp.gda.pl/*.

# **7.3.ETAP OCENY STRATEGICZNEJ I STOPNIA I ROZSTRZYGNIĘCIE KONKURSU**

# **Ocena strategiczna I stopnia**

Ocena strategiczna I stopnia jest częścią oceny merytorycznej i polega na ocenie stopnia wpisywania się projektu w cele, założenia i preferencje określone dla poszczególnych Działań i Poddziałań wynikające bezpośrednio z treści RPO WP 2014-2020 oraz Umowy Partnerstwa.

Ocena strategiczna I stopnia ma charakter punktowy z uzasadnieniem. W wyniku oceny powstaje lista projektów uszeregowanych według procentu uzyskanych punktów w stosunku do maksymalnej liczby punktów możliwych do uzyskania dla danego typu projektu. Projekty, które uzyskały minimum procentowe (punktowe), otrzymują ocenę pozytywną i zostają przekazane do zatwierdzenia przez ZWP. Wnioski, które nie uzyskały minimum procentowego (punktowego) otrzymują ocenę negatywną.

# **Minimum procentowe (punktowe) dla wniosków złożonych w ramach Działania 1.1., Poddziałania 1.1.1. wynosi 50 %.**

Ocena strategiczna I stopnia powinna zostać przeprowadzona w terminie nie dłuższym niż 30 dni kalendarzowych od dnia zakończenia poprzedniego etapu oceny. W uzasadnionych przypadkach, czas przeznaczony na dokonanie oceny może zostać wydłużony. Decyzję o zmianie terminu zakończenia oceny podejmuje ARP S.A. Informacja o zmianie terminu zakończenia oceny zamieszczana jest niezwłocznie na stronach internetowych *http:/[/www.rpo.pomorskie.eu](http://www.rpo.pomorskie.eu/)* oraz *http://www.arp.gda.pl/*.

# **Rozstrzygnięcie konkursu**

Rozstrzygnięcie konkursu następuje poprzez zatwierdzenie wyników etapu oceny strategicznej I stopnia, w drodze uchwały ZWP. O przyznaniu dofinansowania decyduje końcowy procent/liczba punktów uzyskanych przez projekt.

W przypadku projektów o jednakowym procencie/liczbie punktów o wyborze do dofinansowania decyduje kolejno punktacja uzyskana w:

1) Obszarze A. Wkład projektu w realizację Programu (punktacja łączna),

- 2) Kryterium A.2. Potrzeba realizacji projektu,
- 3) Kryterium A.3. Wkład w zakładane efekty realizacji Programu,
- 4) Kryterium A.4. Oddziaływanie projektu,
- 5) Kryterium A.1. Profil projektu na tle zapisów Programu,
- 6) Kryterium B.1. Kompleksowość projektu.

W celu wsparcia jak największej liczby projektów ZWP może podjąć decyzję o obniżeniu kwoty lub procentu dofinansowania wszystkim projektom wybranym do dofinansowania lub projektowi/projektom ocenionym najniżej do wyczerpania dostępnej alokacji, przy zachowaniu zasady jednakowego poziomu lub kwoty dofinansowania dla projektów, które uzyskały taką samą ocenę (tj. jednakowy procent punktów oraz liczbę punktów we wszystkich kryteriach Obszaru A).

Pisemna informacja o wyniku oceny strategicznej I stopnia i rozstrzygnięciu konkursu wraz z uzasadnieniem przekazywana jest wnioskodawcy niezwłocznie po posiedzeniu ZWP, na którym dokonano wyboru wniosków do dofinansowania. W przypadku uzyskania przez projekt negatywnej oceny strategicznej I stopnia lub niewybrania projektu do dofinansowania informacja ta zawiera pouczenie o możliwości wniesienia protestu zgodnie z art. 46 ust. 5 ustawy wdrożeniowej.

Lista wniosków, które spełniły kryteria i uzyskały wymaganą liczbę punktów, uszeregowanych według procentu uzyskanych punktów<sup>3</sup> z wyróżnieniem projektów, które otrzymały dofinansowanie zamieszczana jest na stronach internetowych *http:/[/www.rpo.pomorskie.eu](http://www.rpo.pomorskie.eu/)* oraz *http://www.arp.gda.pl/* oraz na portalu funduszy europejskich *http:/[/www.funduszeeuropejskie.gov.pl/](http://www.funduszeeuropejskie.gov.pl/)* nie później niż w terminie 7 dni kalendarzowych od dnia rozstrzygnięcia konkursu.

Dokumentacja dotycząca projektów niewybranych do dofinansowania podlega archiwizacji w siedzibie ARP S.A.

# **7.4.ANULOWANIE KONKURSU**

ARP S.A. zastrzega możliwość anulowania konkursu w przypadku:

- ogłoszenia aktów prawnych lub wytycznych horyzontalnych w istotny sposób sprzecznych z postanowieniami niniejszego Regulaminu,
- stwierdzenia istotnego i niemożliwego do naprawienia naruszenia przepisów prawa i/lub zasad regulaminu konkursu w toku procedury konkursowej,
- zaistnienia sytuacji nadzwyczajnej, której strony nie mogły przewidzieć w chwili ogłoszenia konkursu, a której wystąpienie czyni niemożliwym lub rażąco utrudnia kontynuowanie procedury konkursowej lub stanowi zagrożenie dla interesu publicznego,
- niezłożenia żadnego wniosku o dofinansowanie projektu,
- złożenia wniosków o dofinansowanie projektów wyłącznie przez podmioty niespełniające warunków uprawniających do udziału w danym konkursie,
- niewyłonienia kandydatów na ekspertów niezbędnych do oceny wniosków w ramach KOP.

# **8. KRYTERIA WYBORU PROJEKTÓW**

 $\overline{a}$ 

6) Obszarze B. Metodyka projektu (punktacja łączna)

<sup>3</sup> W przypadku projektów o jednakowym procencie punktów o miejscu na liście decyduje kolejno punktacja uzyskana w:

<sup>1)</sup> Obszarze A. Wkład projektu w realizację Programu (punktacja łączna)

<sup>2)</sup> Kryterium A.2. Potrzeba realizacji projektu

<sup>3)</sup> Kryterium A.3. Wkład w zakładane efekty realizacji Programu

<sup>4)</sup> Kryterium A.4. Oddziaływanie projektu

<sup>5)</sup> Kryterium A.1. Profil projektu na tle zapisów Programu

<sup>7)</sup> Kryterium B.1. Kompleksowość projektu

<sup>8)</sup> Kryterium B.2. Komplementarność projektu

<sup>9)</sup> Obszarze C. Specyficzne ukierunkowanie projektu (punktacja łączna)

Kryteria wyboru projektów dla Działania 1.1., Poddziałania 1.1.1. przyjęte przez KM RPO WP znajdują się w Załączniku nr 3 do SzOOP.

# **9. SPOSÓB SKŁADANIA UZUPEŁNIEŃ I WYJAŚNIEŃ PRZEZ WNIOSKODAWCĘ**

# **9.1.WERYFIKACJA WYMOGÓW FORMALNYCH**

Zgodnie z art. 43 ustawy wdrożeniowej, w przypadku stwierdzenia we wniosku o dofinansowanie projektu braków formalnych, wnioskodawca zostaje wezwany przez właściwą instytucję do ich uzupełnienia w wyznaczonym terminie nie krótszym niż 7 dni kalendarzowych.

W przypadku niezłożenia przez wnioskodawcę uzupełnienia w wyznaczonym terminie, wniosek zostaje pozostawiony bez rozpatrzenia. Wnioski zweryfikowane pozytywnie pod względem spełniania wymogów formalnych przekazywane są do oceny formalnej.

# **9.2.ETAP OCENY FORMALNEJ**

Z uwagi na fakt, iż ocena formalna ma charakter oceny dopuszczalności, na tym etapie nie ma możliwości składania przez wnioskodawców wyjaśnień bądź uzupełnień.

# **9.3.ETAP OCENY WYKONALNOŚCI**

W przypadku stwierdzenia braków lub niejasności w informacjach zamieszczonych we wniosku, członkowie KOP mogą zwrócić się pisemnie do wnioskodawcy o dodatkowe wyjaśnienia i/lub zaproponować korektę budżetu i/lub wskaźnika. Wyjaśnienia i/lub ewentualną zgodę na korektę, wnioskodawca powinien złożyć w formie pisemnej w terminie wskazanym przez ARP S.A., nie krótszym jednak niż 7 dni kalendarzowych. W przypadku, gdy wnioskodawca nie złoży wyjaśnień we wskazanym terminie, projekt podlega dalszej ocenie wykonalności w oparciu o informacje zawarte w pierwotnie złożonej dokumentacji.

# **9.4.ETAP OCENY STRATEGICZNEJ I STOPNIA**

W trakcie oceny strategicznej I stopnia Członkowie KOP dokonujący oceny projektów mają prawo do:

- zgłoszenia potrzeby indywidualnych spotkań z wnioskodawcami w celu uzyskania dodatkowych wyjaśnień odnośnie ocenianych projektów. Decyzję o organizacji ww. spotkań podejmuje Dyrektor RIF lub Z-ca Dyrektora RIF ds. Kontraktowania,
- weryfikacji adekwatności zakresu rzeczowego projektu do celów danego Działania/Poddziałania oraz sformułowania zaleceń odnośnie ograniczenia wybranych kosztów lub ich wyłączenia z katalogu wydatków kwalifikowalnych. Realizacja ww. zaleceń nie może skutkować koniecznością ponownej oceny projektu i zmianą przyznanej punktacji. W przypadku wybrania projektu przez ZWP do dofinansowania, jego wnioskodawca zobowiązany jest do ich niezwłocznego wypełnienia przed podpisaniem umowy o dofinansowanie. W przypadku niewypełnienia zaleceń w terminie, decyzja o wyborze do dofinansowania zostaje anulowana, a uwolnione w ten sposób środki zostają przeznaczone na dofinansowanie pozostałych projektów niewybranych do dofinansowania w związku z wyczerpaniem alokacji w ramach konkursu.

# **10.ŚRODKI ODWOŁAWCZE PRZYSŁUGUJĄCE WNIOSKODAWCY**

W przypadku negatywnej oceny projektu na każdym etapie oceny, o którym mowa w pkt 7 niniejszego Regulaminu, Wnioskodawcy przysługuje prawo wniesienia protestu. Podstawę prawną dla procedury odwoławczej stanowi ustawa wdrożeniowa.

Procedura odwoławcza dzieli się na dwa etapy:

- etap przedsądowy, który odbywa się na poziomie ARP S.A.,
- etap postępowania przed sądami administracyjnymi, tj. wojewódzkim sądem administracyjnym oraz Naczelnym Sądem Administracyjnym.

Procedura odwoławcza nie wstrzymuje zawierania umów z wnioskodawcami, których projekty zostały wybrane do dofinansowania w ramach danego konkursu. Oznacza to, że w odniesieniu do projektów nieobjętych procedurą odwoławczą ich ocena odbywa się w normalnym trybie przewidzianym systemem realizacji, z zawarciem umowy o dofinansowanie włącznie.

# **10.1. ETAP PRZEDSĄDOWY**

Środkiem zaskarżenia przysługującym wnioskodawcy jest pisemny protest.

Protest przysługuje od każdego etapu oceny przewidzianego w regulaminie konkursu i wnoszony jest bezpośrednio do ARP S.A. w terminie 14 dni od dnia doręczenia wnioskodawcy pisemnej **informacji o negatywnej ocenie projektu**.

**Negatywną oceną projektu** jest ocena, w ramach której:

- projekt nie uzyskał wymaganej liczby punktów lub nie spełnił kryteriów wyboru projektów, na skutek czego nie może być wybrany do dofinansowania albo skierowany do kolejnego etapu oceny,
- projekt uzyskał wymaganą liczbę punktów lub spełnił kryteria wyboru projektów, jednak kwota przeznaczona na dofinansowanie projektów w konkursie nie wystarcza na wybranie go do dofinansowania.

W przypadku, gdy kwota przeznaczona na dofinansowanie projektów w konkursie nie wystarcza na wybranie projektu do dofinansowania, okoliczność ta nie może stanowić wyłącznej przesłanki wniesienia protestu.

Za doręczenie informacji o negatywnej ocenie projektu uznaje się dostarczenie adresatowi listu poleconego zawierającego ww. informację. Odbierający pismo potwierdza doręczenie mu pisma podpisem ze wskazaniem daty doręczenia. Za skutecznie doręczone uznaje się również pismo, które zostaje zwrócone do nadawcy ze wskazaniem, iż nie zostało podjęte w terminie. W pozostałym zakresie stosuje się przepisy ustawy z dnia 14 czerwca 1960 r. – Kodeks postępowania administracyjnego<sup>4</sup> dotyczące doręczeń.

Zachowanie terminu na wniesienie protestu ustala się na podstawie stempla pocztowego na przesyłce zawierającej protest lub pieczęci kancelaryjnej potwierdzającej osobiste doręczenie protestu. Nadanie faksu lub przesłanie skanu protestu na adres poczty elektronicznej ARP S.A. lub pracownika tej instytucji nie jest uznawane za złożenie protestu, gdyż dokument w takiej formie stanowi jedynie kopię oryginału i nie spełnia wymogu pisemności środka zaskarżenia.

Na prawo wnioskodawcy do wniesienia protestu nie wpływa negatywnie błędne pouczenie lub brak takiego pouczenia.

W rozpatrywaniu protestu nie mogą brać udziału osoby, które były zaangażowane w przygotowanie projektu lub jego ocenę. Przepis art. 24 § 1 ustawy z dnia 14 czerwca 1960 r. – Kodeks postępowania administracyjnego stosuje się odpowiednio.

Protest powinien zawierać:

- 1) oznaczenie instytucji właściwej do rozpatrzenia protestu (tj. ARP S.A.),
- 2) oznaczenie wnioskodawcy,

 $\overline{a}$ 

<sup>4</sup> t.j. Dz. U. z 2013 r., poz. 267 ze zm.

- 3) numer wniosku o dofinansowanie projektu,
- 4) wskazanie kryteriów wyboru projektów, z których oceną wnioskodawca się nie zgadza, wraz z uzasadnieniem,
- 5) wskazanie zarzutów o charakterze proceduralnym w zakresie przeprowadzonej oceny, jeżeli zdaniem wnioskodawcy naruszenia takie miały miejsce, wraz z uzasadnieniem,
- 6) podpis wnioskodawcy lub osoby upoważnionej do jego reprezentowania, z załączeniem oryginału lub kopii dokumentu poświadczającego umocowanie takiej osoby do reprezentowania wnioskodawcy.

W przypadku wniesienia protestu niespełniającego wymogów formalnych, o których mowa w ww. pkt 1) - 3) i 6) lub zawierającego oczywiste omyłki, o których mowa w ww. pkt 1) - 6), ARP S.A. wezwie wnioskodawcę do jego uzupełnienia lub poprawienia w terminie 7 dni, licząc od dnia otrzymania wezwania, pod rygorem pozostawienia protestu bez rozpatrzenia.

Uzupełnienie protestu w zakresie elementów, o którym mowa powyżej w pkt 4) i 5) nie jest możliwe.

Wezwanie do uzupełnienia lub poprawienia protestu wstrzymuje bieg terminu na jego rozpatrzenie.

Protest pozostawia się bez rozpatrzenia również wtedy, gdy mimo prawidłowego pouczenia, został wniesiony:

- 1) po terminie,
- 2) przez podmiot wykluczony z możliwości otrzymania dofinansowania,
- 3) bez wskazania kryteriów wyboru projektów, z których oceną wnioskodawca się nie zgadza, wraz z uzasadnieniem.

Ponadto ARP S.A. pozostawia protest bez rozpatrzenia w przypadku, gdy na jakimkolwiek etapie postępowania w zakresie procedury odwoławczej wyczerpana zostanie kwota przeznaczona na dofinansowanie projektów w ramach danego Działania RPO WP 2014-2020.

W razie pozostawienia protestu bez rozpatrzenia ARP S.A. informuje o tym na piśmie wnioskodawcę, pouczając jednocześnie o możliwości wniesienia skargi do sądu administracyjnego.

Do dnia rozstrzygnięcia wniesionego protestu przez ARP S.A. wnioskodawca może złożyć pisemne oświadczenie o cofnięciu protestu. W takim przypadku postępowaniu związanemu z rozpatrywaniem protestu nie nadaje się dalszego biegu.

ARP S.A. rozpatruje protest w terminie nie dłuższym niż 30 dni, licząc od dnia jego otrzymania. W uzasadnionych przypadkach, w szczególności gdy w trakcie rozpatrywania protestu konieczne jest skorzystanie z pomocy ekspertów, termin rozpatrzenia protestu może zostać przedłużony, o czym ARP S.A. informuje wnioskodawcę na piśmie. Termin rozpatrzenia protestu nie może przekroczyć łącznie 60 dni od dnia jego wpływu.

ARP S.A. informuje wnioskodawcę o wyniku rozpatrzenia protestu. Informacja ta zawiera w szczególności:

- 1) treść rozstrzygnięcia polegającego na uwzględnieniu albo nieuwzględnieniu protestu, wraz z uzasadnieniem,
- 2) w przypadku nieuwzględnienia protestu także pouczenie o możliwości wniesienia skargi do sądu administracyjnego.

W przypadku uwzględnienia protestu w wyniku przeprowadzenia procedury odwoławczej ARP S.A. może odpowiednio skierować projekt do właściwego etapu oceny albo umieścić go na liście projektów wybranych do dofinansowania, informując o tym wnioskodawcę.

# **10.2. ETAP POSTĘPOWANIA PRZED SĄDAMI ADMINISTRACYJNYMI**

W przypadku nieuwzględnienia protestu lub pozostawienia protestu bez rozpatrzenia, w tym w razie, gdy na jakimkolwiek etapie postępowania w zakresie procedury odwoławczej wyczerpana zostanie kwota przeznaczona na dofinansowanie projektów w ramach danego Działania RPO WP 2014-2020, wnioskodawca może wnieść **skargę do wojewódzkiego sądu administracyjnego**.

Na prawo wnioskodawcy do wniesienia skargi do wojewódzkiego sądu administracyjnego nie wpływa negatywnie błędne pouczenie lub brak pouczenia.

Skarga jest wnoszona przez wnioskodawcę bezpośrednio do wojewódzkiego sądu administracyjnego w terminie 14 dni od dnia otrzymania informacji o nieuwzględnieniu protestu lub pozostawieniu protestu bez rozpatrzenia, wraz z kompletną dokumentacją w sprawie, która obejmuje:

- 1) wniosek o dofinansowanie projektu,
- 2) informację o wynikach oceny projektu,
- 3) wniesiony protest,
- 4) informację dotyczącą nieuwzględnienia protestu albo pozostawienia protestu bez rozpatrzenia

– wraz z ewentualnymi załącznikami. Kompletna dokumentacja jest wnoszona przez wnioskodawcę w oryginale lub w postaci uwierzytelnionej kopii.

Skarga podlega wpisowi stałemu w wysokości określonej rozporządzeniem Rady Ministrów z dnia 16 grudnia 2003 r. w sprawie wysokości oraz szczegółowych zasad pobierania wpisu w postępowaniu przed sądami administracyjnymi<sup>5</sup>.

Wniesienie skargi:

- 1) po terminie;
- 2) bez kompletnej dokumentacji;
- 3) bez uiszczenia wpisu stałego w terminie;

– powoduje pozostawienie jej bez rozpatrzenia, z tym, że w przypadku wniesienia skargi bez kompletnej dokumentacji lub bez uiszczenia wpisu stałego, sąd wzywa wnioskodawcę do uzupełnienia dokumentacji lub uiszczenia wpisu w terminie 7 dni od dnia otrzymania wezwania, pod rygorem pozostawienia skargi bez rozpatrzenia. Wezwanie, o którym mowa powyżej wstrzymuje bieg terminu na jej rozpatrzenie.

Wojewódzki sąd administracyjny rozpoznaje skargę w terminie 30 dni od dnia wniesienia skargi.

W wyniku rozpoznania skargi wojewódzki sąd administracyjny może:

- 1) uwzględnić skargę, stwierdzając, że:
	- a) ocena projektu została przeprowadzona w sposób naruszający prawo i naruszenie to miało istotny wpływ na wynik oceny, przekazując jednocześnie sprawę do ponownego rozpatrzenia przez ARP S.A.,
	- b) pozostawienie protestu bez rozpatrzenia było nieuzasadnione, przekazując jednocześnie sprawę do rozpatrzenia przez ARP S.A.,
- 2) oddalić skargę w przypadku jej nieuwzględnienia,
- 3) umorzyć postępowanie w sprawie, jeżeli jest ono bezprzedmiotowe.

Wnioskodawca lub ARP S.A. może wnieść **skargę kasacyjną**, wraz z kompletną dokumentacją, bezpośrednio do Naczelnego Sądu Administracyjnego w terminie 14 dni od dnia doręczenia rozstrzygnięcia wojewódzkiego sądu administracyjnego.

W przypadku skargi kasacyjnej, w zakresie dotyczącym kompletności dokumentacji, pozostawienia skargi bez rozpatrzenia oraz uzupełnienia dokumentacji lub uiszczenia wpisu, stosuje się te same zasady, które mają zastosowanie do skargi do wojewódzkiego sądu administracyjnego.

 $\overline{a}$ 

Dz. U. nr 221 poz. 2193.

Skarga kasacyjna rozpatrywana jest przez Naczelny Sąd Administracyjny w terminie 30 dni od dnia jej wniesienia.

Prawomocne rozstrzygnięcie sądu administracyjnego polegające na oddaleniu skargi, odrzuceniu skargi albo pozostawieniu skargi bez rozpatrzenia kończy procedurę odwoławczą oraz procedurę wyboru projektu.

Dotyczy to również przypadku, gdy na jakimkolwiek etapie postępowania w zakresie procedury odwoławczej wyczerpana zostanie kwota przeznaczona na dofinansowanie projektów w ramach danego Działania RPO WP 2014-2020, a sąd, uwzględniając skargę, stwierdza tylko, że ocena projektu została przeprowadzona w sposób naruszający prawo i nie przekazuje sprawy do ponownego rozpatrzenia.

W zakresie nieuregulowanym w ustawie wdrożeniowej do postępowania przed sądami administracyjnymi stosuje się odpowiednio przepisy ustawy z dnia 30 sierpnia 2002 r. – Prawo o postępowaniu przed sądami administracyjnymi<sup>6</sup> określone dla aktów lub czynności, o których mowa w art. 3 § 2 pkt 4, z wyłączeniem art. 52-55, art. 61 § 3-6, art. 115-122, art. 146, art. 150 i art. 152 tej ustawy.

Do procedury odwoławczej nie stosuje się przepisów ustawy z dnia 14 czerwca 1960 r. – Kodeks postępowania administracyjnego, z wyjątkiem przepisów dotyczących wyłączenia pracowników organu, doręczeń i sposobu obliczania terminów.

Pisma dotyczące procedury odwoławczej nadawane są na adres wnioskodawcy wskazany we wniosku o dofinansowanie projektu. W związku z tym wnioskodawca ma obowiązek zawiadomić ARP S.A. o każdej zmianie swojego adresu, w tym adresu elektronicznego. W razie niedopełnienia tego obowiązku, doręczenie pisma pod dotychczasowy adres ma skutek prawny doręczenia.

# **11.TERMIN, FORMA I MIEJSCE SKŁADANIA WNIOSKÓW**

W zakresie obliczania terminów mają zastosowanie zasady wynikające z ustawy z dnia 14 czerwca 1960 r. – Kodeks postępowania administracyjnego, tj.:

- 1) jeżeli początkiem terminu określonego w dniach jest pewne zdarzenie, przy obliczaniu tego terminu nie uwzględnia się dnia, w którym zdarzenie nastąpiło; upływ ostatniego z wyznaczonej liczby dni uważa się za koniec terminu,
- 2) terminy określone w tygodniach kończą się z upływem tego dnia w ostatnim tygodniu, który nazwą odpowiada początkowemu dniowi terminu,
- 3) terminy określone w miesiącach kończą się z upływem tego dnia w ostatnim miesiącu, który odpowiada początkowemu dniowi terminu, a gdyby takiego dnia w ostatnim miesiącu nie było w ostatnim dniu tego miesiąca,
- 4) jeżeli koniec terminu przypada na dzień ustawowo wolny od pracy, za ostatni dzień terminu uważa się najbliższy następny dzień powszedni.

Termin na dokonanie określonej czynności przez wnioskodawcę uważa się za zachowany, jeżeli przed jego upływem pismo zostało m.in.:

1) nadane w polskiej placówce pocztowej wyznaczonego operatora w rozumieniu ustawy z dnia 23 listopada 2012 r. – Prawo pocztowe.

#### **11.1. TERMIN SKŁADANIA WNIOSKÓW**

Wnioski należy składać w terminie **od 04 maja 2016 roku do 15 czerwca 2016 roku**.

 $\overline{a}$ 

<sup>6</sup> t.j. Dz. U. z 2012 r., poz. 270 ze zm.

# **11.2. FORMA SKŁADANIA WNIOSKÓW**

Formularz wniosku należy w pierwszej kolejności wypełnić i wysłać w GWA. Następnie należy złożyć wniosek w formie papierowej (listownie lub osobiście).

Wniosek w **formie papierowej** należy złożyć w 2 egzemplarzach (2 egzemplarze wydruku formularza wniosku opatrzonego podpisami i pieczęciami osób upoważnionych wraz z 2 egzemplarzami załączników) oraz na nośniku optycznym (płyta CD lub DVD).

Każdy załącznik powinien być na pierwszej stronie parafowany wraz z imienną pieczątką przez osobę/jedną z osób podpisujących formularz wniosku. W przypadku dokumentu będącego kopią oryginału, na pierwszej stronie powinna znaleźć się pieczątka "za zgodność z oryginałem", dopisek " od strony 1 do XX (ostatniej)" oraz podpis wraz z imienną pieczątką osoby/jednej z osób podpisujących formularz wniosku.

Nośnik optyczny powinien zawierać: wygenerowany z GWA plik PDF formularza wniosku, skan formularza wniosku opatrzonego podpisami i pieczęciami osób upoważnionych oraz wersję elektroniczną wszystkich załączników do wniosku złożonych w wersji papierowej.

Wersja elektroniczna zamieszczona na nośniku optycznym musi być zgodna z wydrukiem.

# **11.3. MIEJSCE SKŁADANIA WNIOSKÓW**

Wnioski w **wersji papierowej** należy składać osobiście w siedzibie ARP S.A., od poniedziałku do piątku w godz. 8.00-15.00 lub przesyłać na adres:

# **Agencja Rozwoju Pomorza S.A. al. Grunwaldzka 472 D, 80-309 Gdańsk**

# **11.4. ORIENTACYJNY TERMIN ROZSTRZYGNIĘCIA KONKURSU**

Konkurs powinien zostać rozstrzygnięty do dnia **30 października 2016 roku**.

# **12.FORMA I SPOSÓB UDZIELANIA WYJAŚNIEŃ**

- w sprawach dotyczących **Działania 1.1., Poddziałania 1.1.1.** informacji udziela telefonicznie i za pomocą poczty elektronicznej:
	- o **Lokalny Punkt Informacyjny Funduszy Europejskich,** tel. (58) 32 33 106, (58) 32 33 139, email: gdańsk.pife@pomorskie.eu
	- o **Katarzyna Laskowska,** tel. (58) 32 33 228, e-mail[: katarzyna.laskowska@arp.gda.pl](mailto:katarzyna.laskowska@arp.gda.pl)
- w sprawach dotyczących **naboru wniosków** informacji udzielają telefonicznie i za pomocą poczty elektronicznej:
	- o **Justyna Walendziak**, tel. (58) 32 33 227, e-mail[: justyna.walendziak@arp.gda.pl,](mailto:justyna.walendziak@arp.gda.pl)
	- o **Zuzanna Witek**, tel. (58) 32 33 158, e-mail[: zuzanna.witek@arp.gda.pl,](mailto:zuzanna.witek@arp.gda.pl)
- w sprawach dotyczących **Generatora Wniosków Aplikacyjnych** informacji udzielają telefonicznie i za pomocą poczty elektronicznej:
	- o **Dariusz Pyśko**, tel. (58) 326 81 13, e-mail[: d.pysko@pomorskie.eu,](mailto:d.krzyzanowska@pomorskie.eu)
	- o **Andrzej Wrona**, tel. (58) 326 81 13, e-mail[: a.wrona@pomorskie.eu,](mailto:a.wrona@pomorskie.eu)
	- o **Miłosz Mociewicz,** tel. (58) 32 33 221, e-mail: [milosz.mociewicz@arp.gda.pl.](mailto:milosz.mociewicz@arp.gda.pl)

# *13.***WYKAZ DOKUMENTÓW NIEZBĘDNYCH DO PRAWIDŁOWEGO PRZYGOTOWANIA WNIOSKU**

- *Regionalny Program Operacyjny Województwa Pomorskiego na lata 2014-2020* przyjęty uchwałą nr 196/20/15 ZWP z dnia 3 marca 2015 roku w związku z decyzją Komisji Europejskiej nr C(2015) 908 z dnia 12 lutego 2015 roku.
- *Szczegółowy Opis Osi Priorytetowych Regionalnego Programu Operacyjnego Województwa Pomorskiego na lata 2014-2020* przyjęty uchwałą nr 434/34/15 ZWP z dnia 21 maja 2015 roku ze zmianami. Obowiązująca na potrzeby konkursu wersja SzOOP została przyjęta uchwałą nr 1253/98/15 ZWP z dnia 10 grudnia 2015r.
- *Zasady wdrażania Regionalnego Programu Operacyjnego Województwa Pomorskiego na lata 2014-2020* obowiązujące w dniu rozpoczęcia naboru wniosków o dofinansowanie projektów wraz z następującymi załącznikami:
	- o Wytyczne dotyczące kwalifikowalności wydatków w ramach Regionalnego Programu Operacyjnego Województwa Pomorskiego na lata 2014-2020.
	- o Wytyczne dotyczące oceny oddziaływania na środowisko projektów dofinansowanych w ramach Regionalnego Programu Operacyjnego Województwa Pomorskiego na lata 2014- 2020.
	- o Wytyczne w zakresie stosowania pomocy publicznej w ramach Regionalnego Programu Operacyjnego Województwa Pomorskiego na lata 2014-2020.
	- o System wskaźników w ramach Regionalnego Programu Operacyjnego Województwa Pomorskiego na lata 2014-2020.
	- o Wytyczne dotyczące udzielania zamówień publicznych w ramach Regionalnego Programu Operacyjnego Województwa Pomorskiego na lata 2014-2020.
	- o Wytyczne w zakresie informacji i promocji projektów dofinansowanych w ramach Regionalnego Programu Operacyjnego Województwa Pomorskiego na lata 2014-2020.
	- o Wytyczne w zakresie zasad przechowywania i udostępniania dokumentów związanych z realizacją projektów dofinansowanych w ramach Regionalnego Programu Operacyjnego Województwa Pomorskiego na lata 2014-2020.

# **14.WYKAZ ZAŁĄCZNIKÓW DO REGULAMINU**

- Załącznik nr 1. Wzór wniosku o dofinansowanie projektu w ramach Regionalnego Programu Operacyjnego Województwa Pomorskiego na lata 2014-2020 (wersja z dnia 29 grudnia 2015 r.),
- Załącznik nr 2. Instrukcja wypełniania formularza wniosku o dofinansowanie projektu z Europejskiego Funduszu Rozwoju Regionalnego w ramach Regionalnego Programu Operacyjnego Województwa Pomorskiego na lata 2014-2020 (wersja z dnia 29 grudnia 2015 r.),
- Załącznik nr 3. Instrukcja przygotowania załączników do wniosku o dofinansowanie projektu z Europejskiego Funduszu Rozwoju Regionalnego w ramach Regionalnego Programu Operacyjnego Województwa Pomorskiego na lata 2014-2020 (wersja z dnia 29 grudnia 2015 r.)
- Załącznik nr 4. Wytyczne do Studium Wykonalności stanowiącego załącznik do wniosku o dofinansowanie projektu z Europejskiego Funduszu Rozwoju Regionalnego w ramach Regionalnego Programu Operacyjnego Województwa Pomorskiego na lata 2014-2020 dla Poddziałania 1.1.1 i Działania 1.2 *(infrastruktura B+R przedsiębiorstw i jednostek naukowych)* (wersja z dnia 29 grudnia 2015 r.)
- Załącznik nr 5. Wytyczne do Biznesplanu stanowiącego załącznik do wniosku o dofinansowanie projektu z Europejskiego Funduszu Rozwoju Regionalnego w ramach Regionalnego Programu

Operacyjnego Województwa Pomorskiego na lata 2014-2020 dla Poddziałania 1.1.1 *(prace badawczo-rozwojowe),* (wersja z dnia 29 grudnia 2015 r.)

 Załącznik nr 6. Wzór umowy o dofinansowanie projektu w ramach Regionalnego Programu Operacyjnego Województwa Pomorskiego na lata 2014-2020 (wersja z dnia 29 grudnia 2015 r.).